## Take **control** of your route servers with ixctl

**Stop worrying about route server management and get down to the business of running your IX.**

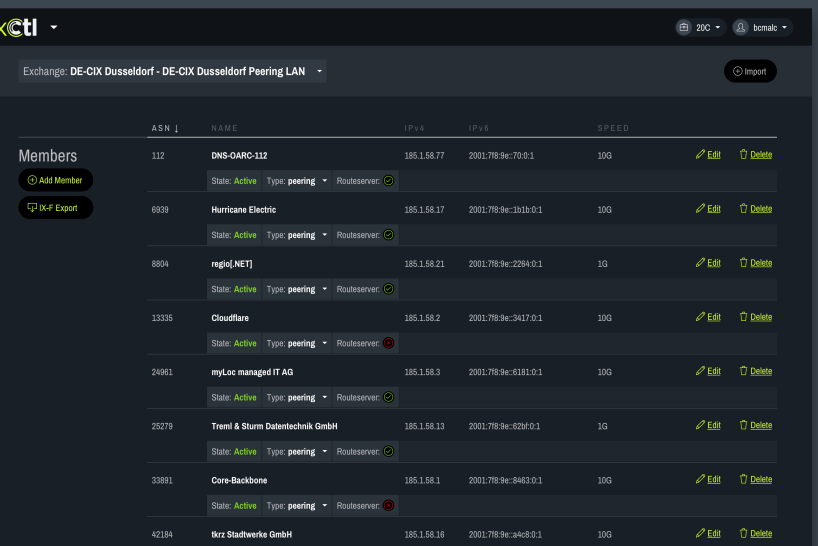

**IXCtl** is an automation platform purpose built for internet exchange operators.

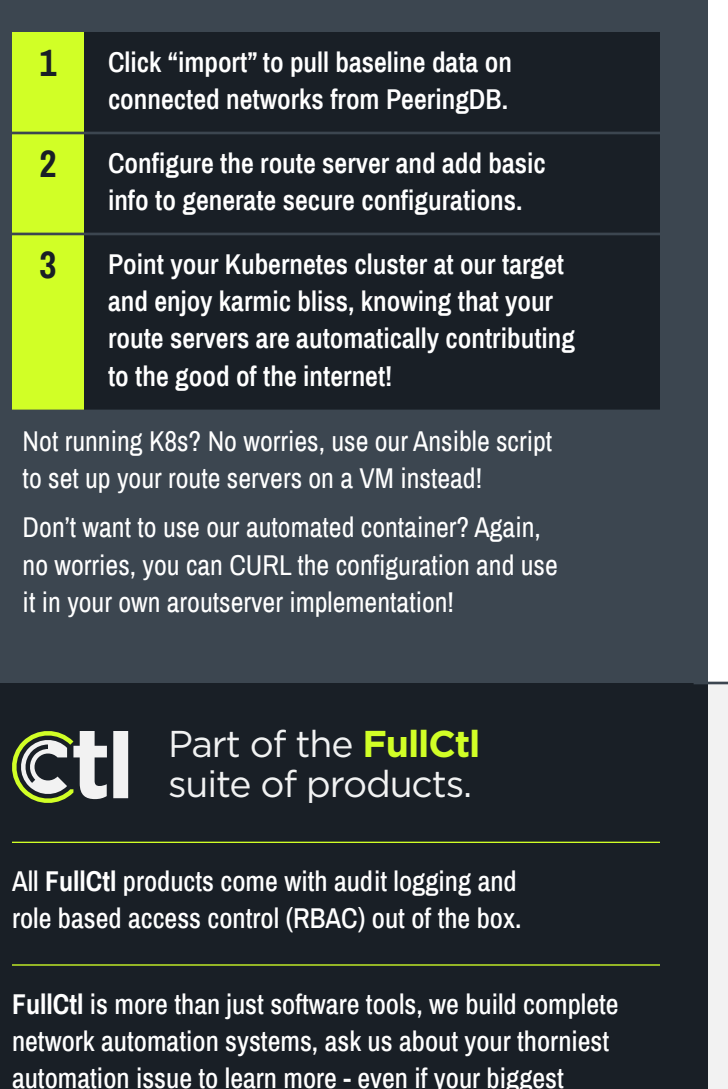

challenge is just knowing how and where to start.

Learn more and schedule a demo at **fullctl.com**.

Take the hassle and complexity out of properly managing resource public key infrastructure (RPKI) and route origin authorizations (ROAs) at your IX.

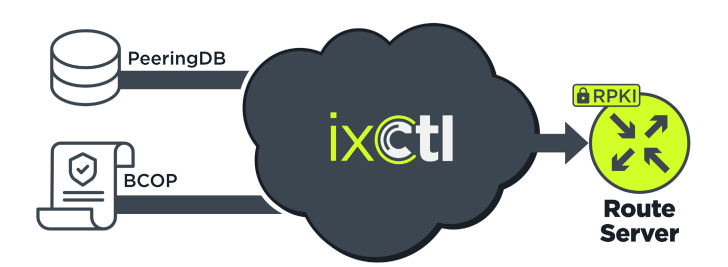

**IXCtl** takes data directly from PeeringDB and combines it with industry best practices to generate (and maintain) secure route server configurations.

Not only does **IXCtl** generate secure route server configurations, it automatically updates them over time as connected networks update their information, etc.

**IXCtl** is an excellent source of truth for wider automation efforts. (pro-tip: the fullctl team can help you with this!)

When you deploy **IXCtl** at your IX, all of your connected networks get access to the **PeerCtl** dashboard to automatically update their mac addresses and as-sets directly.